<span id="page-0-0"></span>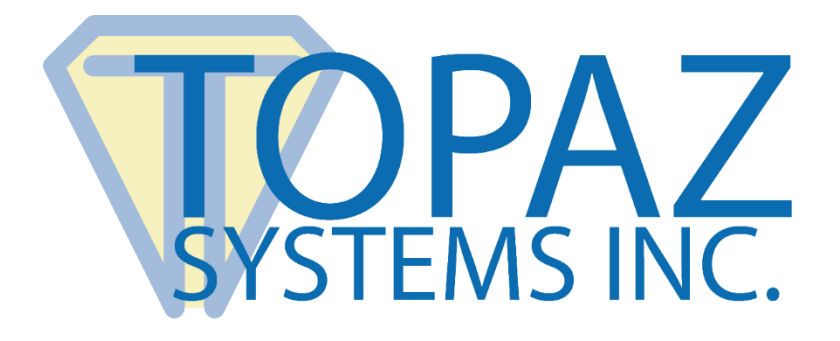

# Software Developer Guide

# SigIDp1 Fingerprint ActiveX Control

**Version 1.0.0.1**

Copyright © Topaz Systems Inc. All rights reserved.

*For Topaz Systems, Inc. trademarks and patents, visit [www.topazsystems.com/legal.](http://www.topazsystems.com/termsconditions.html)*

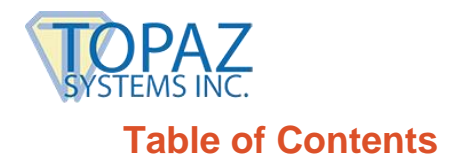

 $\rightarrow$ 

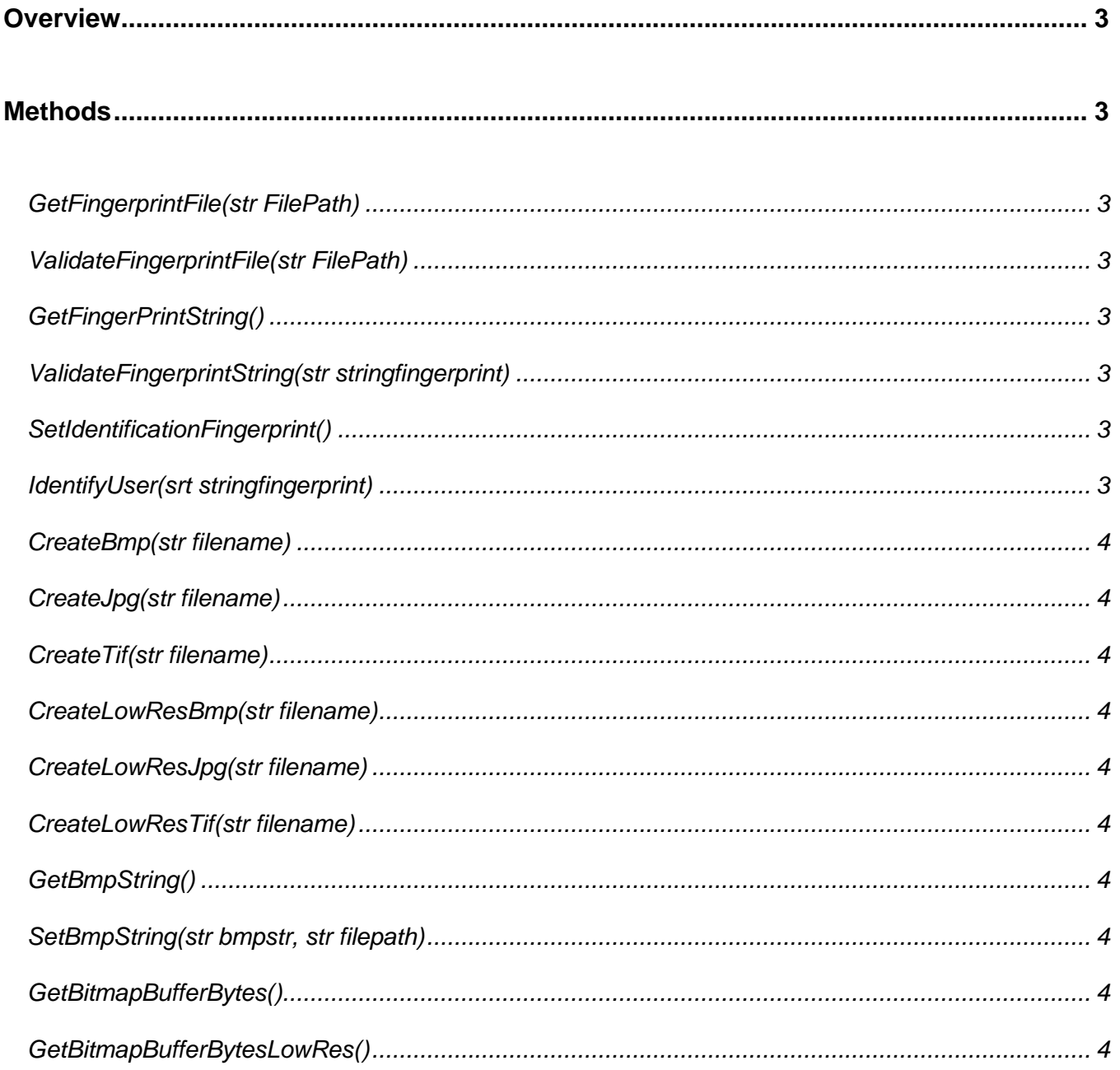

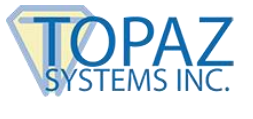

# <span id="page-2-0"></span>**Overview**

The SigIDp1 Fingerprint SDK is a powerful bundled fingerprint software system for use with the Topaz IDLite 1x5 (TF-S463), IDLite LCD 1x5 (TF-LBK463), and IDGem LCD 1x5 (TF-LBK464) combined signature and fingerprint capture devices.

This software allows for the high-quality imaging of fingerprints and biometric verification.

#### **Covered under several US Patents.**

You may review them at: **[www.topazsystems.com/legal.](http://www.topazsystems.com/termsconditions.html)**

# <span id="page-2-1"></span>**Methods**

#### <span id="page-2-2"></span>*GetFingerprintFile(str FilePath)*

(takes path to file to save...use "TFT" file extension).

#### <span id="page-2-3"></span>*ValidateFingerprintFile(str FilePath)*

(takes path to file to use as basis for comparison)

(returns 0 for success, 1 for failure)

#### <span id="page-2-4"></span>*GetFingerPrintString()*

(takes returns ASCII hex string of fingerprint)

#### <span id="page-2-5"></span>*ValidateFingerprintString(str stringfingerprint)*

(takes string from GetFingerprintString)

(returns 0 for success, 1 for failure)

#### <span id="page-2-6"></span>*SetIdentificationFingerprint()*

(scans a new fingerprint...sets the fingerprint to use for comparison when calling IdentifyUser(), see below)

### <span id="page-2-7"></span>*IdentifyUser(srt stringfingerprint)*

(takes string from GetFingerprintString)

(compares against fingerprint captured using SetIdentificationFingerprint(), see above)

(can be called in a loop to pass in multiple strings for "one to many" searching)

(returns a 0 for success)

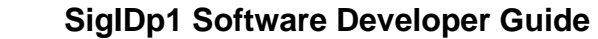

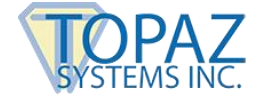

#### <span id="page-3-0"></span>*CreateBmp(str filename)*

(takes a filepath to save the image)

(returns 0 for success)

#### <span id="page-3-1"></span>*CreateJpg(str filename)*

(takes a filepath to save the image)

(returns 0 for success)

#### <span id="page-3-2"></span>*CreateTif(str filename)*

(takes a filepath to save the image)

(returns 0 for success)

#### <span id="page-3-3"></span>*CreateLowResBmp(str filename)*

(takes a filepath to save the lower-res image)

(returns 0 for success)

#### <span id="page-3-4"></span>*CreateLowResJpg(str filename)*

(takes a filepath to save the lower-res image)

(returns 0 for success)

#### <span id="page-3-5"></span>*CreateLowResTif(str filename)*

(takes a filepath to save the lower-res image)

(returns 0 for success)

#### <span id="page-3-6"></span>*GetBmpString()*

(returns ascii hex string of bmp fingerprint--useful for web applications to send fingerprint image across the web)

#### <span id="page-3-7"></span>*SetBmpString(str bmpstr, str filepath)*

(returns byte array of fingerprint bitmap)

#### <span id="page-3-8"></span>*GetBitmapBufferBytes()*

(returns byte array of fingerprint bitmap)

#### <span id="page-3-9"></span>*GetBitmapBufferBytesLowRes()*

(returns byte array of low-res fingerprint bitmap)